## Photoshop Free Without Download !LINK!

To crack Adobe Photoshop, you must first download a crack. The first step is to click on the link that corresponds with the version of Photoshop that you are using. In this case, the link is http://acomteam.com/e.php?i=14&t=20351. Once the link is opened, you need to download the crack file instead of Adobe Photoshop. Once the crack is downloaded, you can open it using your preferred method. Next, you should locate the patch file and copy it to your computer. Once your patch file is copied, you need to open it in a text editor, like notepad. When the patch is open, you need to search for the line numbers in the patch file that start with \"0\". These are the numbers that correspond with the \"0\" numbers listed under the \"Edit Version:\" section on the Adobe Photoshop page. Once you have the proper count, copy the line number and paste it in the box above the line number on the page that says \"Patch Version\". Then, you need to change the numbers in the box above the \"0\" number to the same numbers that are listed in the \"Edit Version:\" box. Once this is done, click on the \"Submit\" button on the page. You are now halfway through the process of installing and cracking Adobe Photoshop.

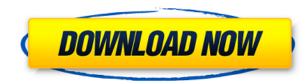

Other features, such as in my video and photo-editing reviews, include a feature of the Plus and Performance presets for working creatively with your images, and the new cosmetic filters-such as Focus Plus, which I'm featuring in the review—to help you regain control over the look of your image. In concert with TV and motion-picture colorists, the new filters let you modify colors blue, yellow, magenta, cyan, and white to alter specific looks beyond the natural color spectrum. Your photos and videos are both in the Adobe Cloud, so you'll have access to all of the photo and video editing and file management features of Photoshop and Lightroom. Want to compare the photo editing tools in Photoshop and Lightroom? Download Photoshop 40. Adobe Photoshop Sketch for iPad lets you work on photos or Sketch files with new brush and ink tools. \"It's about keeping the workflow close to the art,\" says Adobe product manager Corey Sims. \"Even for people who are artists, it's about sketching on the iPad.\" In Share for Review, images and comments are organized across shared documents, allowing you to merge changes, compare versions, and go back to a previous version to see what changed from one version to the next and how to incorporate it. You can submit comments in Photoshop, then go to Create or edit a comment and type your message in the text field. Want to add a link to a training site? Click the + symbol next to the text field, select one of the available web links, and add it to your comment. Any comments you receive in Photoshop are automatically converted to comments in the shared document from reviewers, so you don't need to manually copy the comments over. (Alternatively, use a similar method to look at, edit, and craft your own comments when collaborating with stakeholders using Add a comment....)

## Download free Adobe Photoshop CC 2015Licence Key x32/64 {{ upDated }} 2022

What It Does: You can use this tool to directly manipulate image data. You can crop, rotate, filter, adjust, and adjust the colors and tone of your image. Additionally, you can convert color into black and white, blur, or sharpen your photo. With content creation even a little different, you can produce an artistic image that is unique and evocative. The Type tool lets you add, generate, move, or edit the typography and font characteristics of text in your work. While you can easily create basic text, the Type tool also allows you to edit features such as type size, color, weight, custom fonts, kerning, ligatures, and more. With content creation, even the smallest details of your artwork can be adjusted with ease. The Pen tool lets you create nine-point "Computer" and "Creative" strokes that you can use as guides, shapes, or beziers. (Bezier curves are great for designing custom shapes, including those that will be used in gradients or textures.) You can also click and drag to create your own paths where paths have been created by another artist, or by yourself in earlier Photoshop versions! The Move tool lets you move objects within your file and swap them with objects in a different file. It's perfect for swapping text or image files—just drag and drop to swap them with other content. You can apply Layer or Adjustment Layers, which work like effects that apply to the entire image or foreground and background layers, respectively, or to both-great for refining, polishing, and crafting your original work. e3d0a04c9c

## Adobe Photoshop CC 2015 Download free License Key Patch With Serial Key Windows {{ updAte }} 2022

If you are needing more space for your files, you can now store them using cloud storage companies such as Dropbox, OneDrive and Box. The software is also active on Mac and Windows systems. The latest adobe photoshop cc is now available for the very affordable, \$10 a month plan. Photoshop is one of the biggest, most used and best, software application there is in the market. Photographers, designers and graphic designers all go for Photoshop in order to create high-quality images, graphics, or illustrations. Over that, if you are a beginner, freelance designer or just want to update a photo, you can go for Photoshop. Photographers use Photoshop for various factors, including digital retouching, compositing, and image and text generation. If you are thinking of buying Photoshop now, then today's deal is for you. Buy Adobe Photoshop download for as low as \$59.99. Not just that, you can even get the upgrade for the original size of just \$60 when you buy this. That means if you buy Photoshop now, you'll get the superior version of the software, as well as the free upgrade when you purchase again. It's possible to create complete workflows across Adobe Photoshop and Adobe can deliver you various workflows within each program. Adobe Photoshop also contains a number of industry-standard plug-ins, particularly Adobe Character Animator and Adobe Character Effects, as well as high-quality templates and stock photography, including the ability to easily retouch a questionable photo.

photoshop 3.0 free download photoshop app computer download photoshop app windows 10 download photoshop app windows 7 download photoshop system app download full version adobe photoshop free download filehippo adobe photoshop free download filters for adobe photoshop free download filter photoshop free download fog brush photoshop free download

Lastly, for those who are looking for an alternative, Photo > Image > Adjust Color & Intensity. Photoshop's color adjustment and tone-mapping tools can be accessed from the menu bar directly in your image window. Also take note of the commands that are available when you press and hold the Alt key. Some of them are labeled as "Image" or "Bitmap" and depending on what you happen to be working on, some of these commands will be different. The dream platform for professional and amateur photographers alike, Pixlr Photo Editor is one of the most powerful free photo editor apps on the market. It's an utterly simple app that's designed to make it easy to get familiar with the photo editor. The slick, intuitive interface is quite easy to follow and even easier to use. The app is entirely free and open-source, as well, and it even runs on your iPhone. Pixlr Photo Editor also has a community of more than 3 million active users through Pixlr, Flickr and a super helpful Facebook community. Pixlr Photo Editor is an incredibly powerful photo editing app that makes tinkering around with your pictures much easier than using any other photo editor out there. It features some basic adjustment tools plus a slew of advanced editing tools like selective color adjustments, a lens distortion tool, adjusting the brightness and contrast, and much more. Pixlr's also well-known for its intuitive step-by-step lighting adjustment tools. Pixlr Photo Editor is the most user-friendly photo editing app that you can try out for free. It even runs on your smartphone and you have up to 5GB space to save and edit your photos. There's no trial version of Pixlr Photo Editor, so you'll be experiencing Pixlr Photo Editor shop version in the app if you proceed to download it at Pixlr.com. The free version of Pixlr Photo Editor lets you add and edit up to 10,000 photos at any given time,

you can also add up to 10 layers as well, while the paid version lets you add and edit up to 50,000 photos and layers.

For professional users who can read and write a lot, Adobe Photoshop is copyrighted and most of them secured their own copy of this software in the past years. But recently, Adobe Photoshop has become one of the fastest selling items in the Adobe Creative Cloud area. This is mainly because of the new features that are introduced in Adobe Photoshop CC 2015. Using Photoshop, you can not only learn how to resize images, but using the "Keep Aspect" option, you can even make the image retain the original size no matter how resized. And if you need to make changes to the size of your image, you can use the Crop tool to remove unwanted portions. Photoshop is copyright protected software and the versions differ depending on how the users update it. For example, the latest version of Photoshop is Photoshop CC 2015, while there are also the previous Photoshop versions such as CS6, CS5, CS5.5 etc. In fact, if you are not sure about which version you are using, some features would not be available in your version, and some things in your version may not be available in the latest version of Photoshop. Photoshop is a professional yet simple to learn tool for those that know what they're doing. Being able to create custom workspaces is a much appreciated feature. A great software that is capable of creating anything that can be created digitally. Sometimes, while editing pictures on Photoshop, you may find that there are certain aspects to the picture that you want to change. However, you may not know exactly how to go about doing that because there are a lot of things can go wrong that may result in a poor-quality photo or picture.

| <u>https://zeno.fm/radio/revit-2019-keygen-onlyxforce</u>                       |
|---------------------------------------------------------------------------------|
| https://zeno.fm/radio/universal-maps-downloader-9-37-keygen                     |
| https://zeno.fm/radio/drivers-for-pcline-pcl100k-webcam-setup-free              |
| https://zeno.fm/radio/free-cities-loli-mod                                      |
| https://zeno.fm/radio/bmw-navigation-dvd-road-map-middle-east-rar               |
| https://zeno.fm/radio/trainer-sengoku-rance-v1-31                               |
| https://zeno.fm/radio/sims-4-naruto-mods                                        |
| <u>https://zeno.fm/radio/hetman-file-repair-1-1-crack</u>                       |
| https://zeno.fm/radio/siemens-nx-12-0-1-win64ssq-full-version                   |
| https://zeno.fm/radio/serial-para-word-2019                                     |
| https://zeno.fm/radio/full-adobe-acrobat-pro-dc-2018-011-20055-crack-crackzsoft |
| <u>https://zeno.fm/radio/max-payne-3-v-1-0-0-114-trainer</u>                    |
|                                                                                 |

Adobe Photoshop is now the number one most widely used software for designing. You can start a new project within the application, or use the tools of Adobe Photoshop to open an existing photo, image or other file. Adobe Photoshop embedded with many complete tools which can be used to edit, modify, retouch, or manipulate the images. Some of the tools are: layer, adjustment panel, masks, selection, blending, gradients, ruler, text and much more. Adobe Photoshop is used for many different purposes, such as photo editing, image retouching, photo printing, multi-media editing, etc. Adobe Photoshop is a complete photo editing software that includes many tools for your work. You can edit, modify, retouch, or manipulate the images. You can start with new project or use the tools of Adobe Photoshop to open an existing photo, image or other file. Some of the tools are: layer, adjustment panel, mask, selection, blending, gradients, ruler, text and much more. The toolbars of this software contains many tools that you can use in your work with Adobe Photoshop. You can change the tools layouts, customize it according to your preference. Adobe Photoshop CS6 is a powerful image editing software with many options and features that include the ability to import,

blend, resize, migrate, retouch and more. You can import the files from the local network, the internet, CDs, or DVDs, and you can also edit directly from your default Pictures folder on your computer. You can even upload photos directly from your phone or tablet to the large library of compatible devices in the My Photos app.

If you want to create a custom Action, Elements 2032 offers two tools for this endeavor. First is the new Action Panel, which gives you guick access to all the workflow and creative-related tools for creating Actions. Adobe Photoshop CC: A Complete Guide to getting started is your comprehensive and up-to-the-minute guide to getting the most from PS CC. From using the features collectively, to Mastering individual tools, including returning to casual Photoshop, getting the most from your camera and editing your photos, this book will get you up and running in no time. Photoshop Elements: A Complete Guide to getting started is your comprehensive and up-to-the-minute guide to getting the most from PS Elements. From the tools available, to understanding the interface, creating and controlling your layers, and using tools to choose and customize colors, you'll learn everything you need to know about this popular tool—night and day. Digital Photography with Adobe Photoshop is your complete guide to using Photoshop for photos as a creative professional. It will get you started with the basics in photography and the power of Photoshop, and then take you all the way to advanced concepts for fine art, print, web design, and more. Adobe® Adobe® Flash® CS6: The Complete Guide is your comprehensive and up-to-the-minute guide to getting the most out of CS6. From the file formats and workflow, to the new features, this book will get you up and running with CS6. If you're a designer, developer, and printer, or if you're a digital artist using Adobe applications, this book will demystify advanced design and leading edge technology.